## EDV-Kurs

## Übung E-Mail-Client

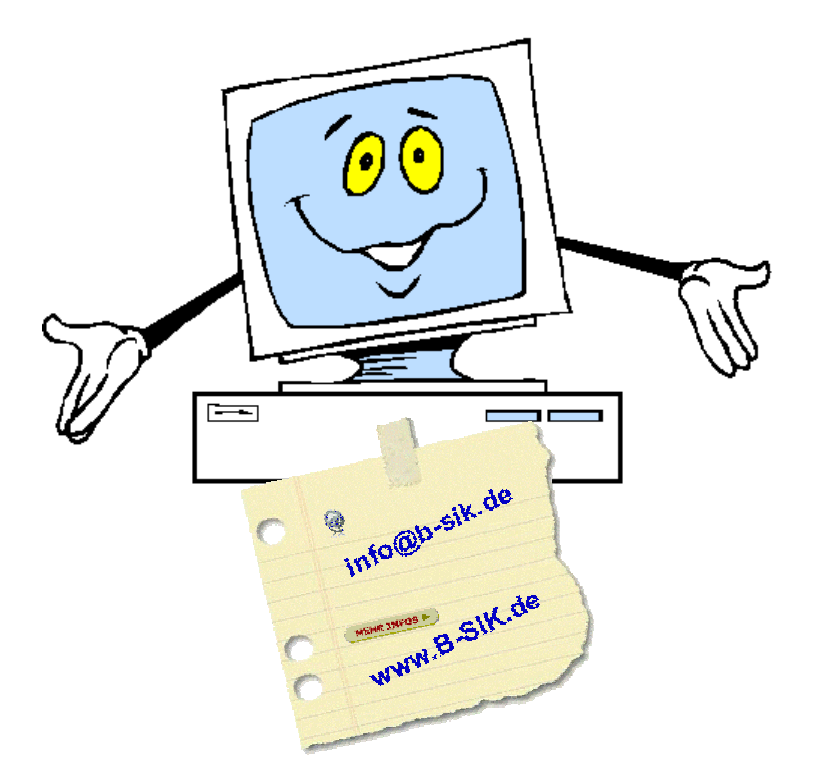

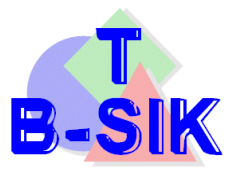

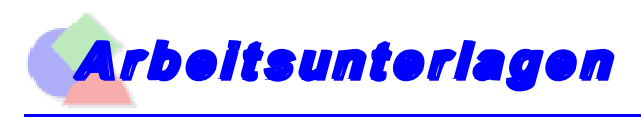

## **Äbung – E-Mail-Client einrichten**

Seite 1

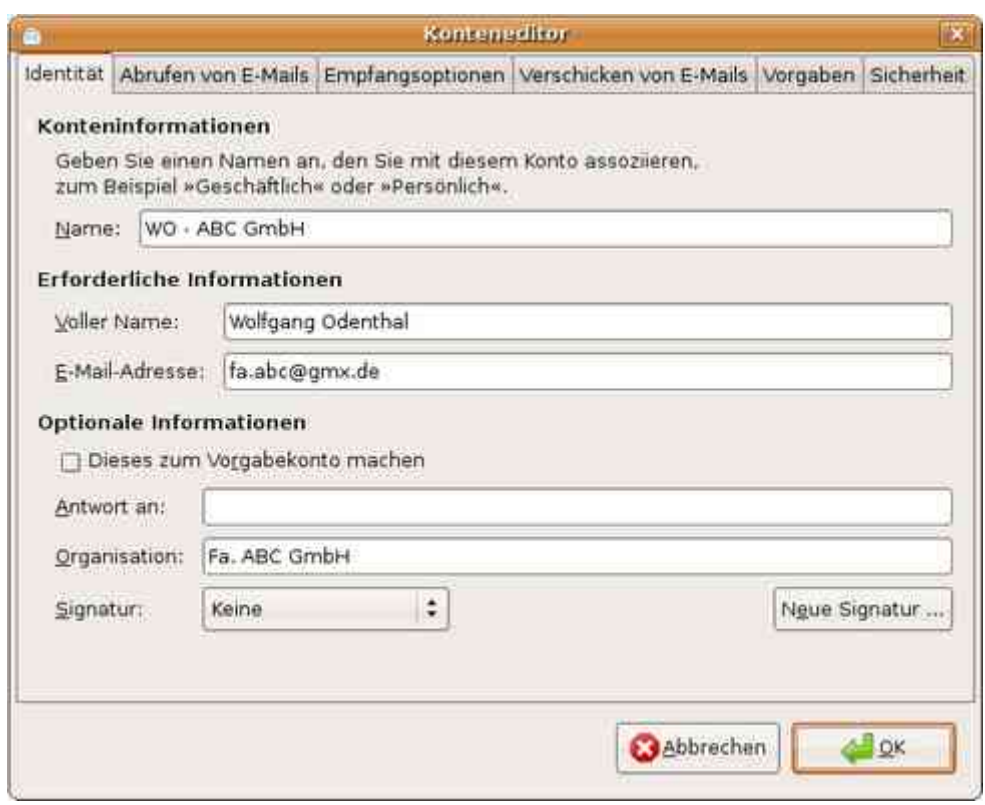

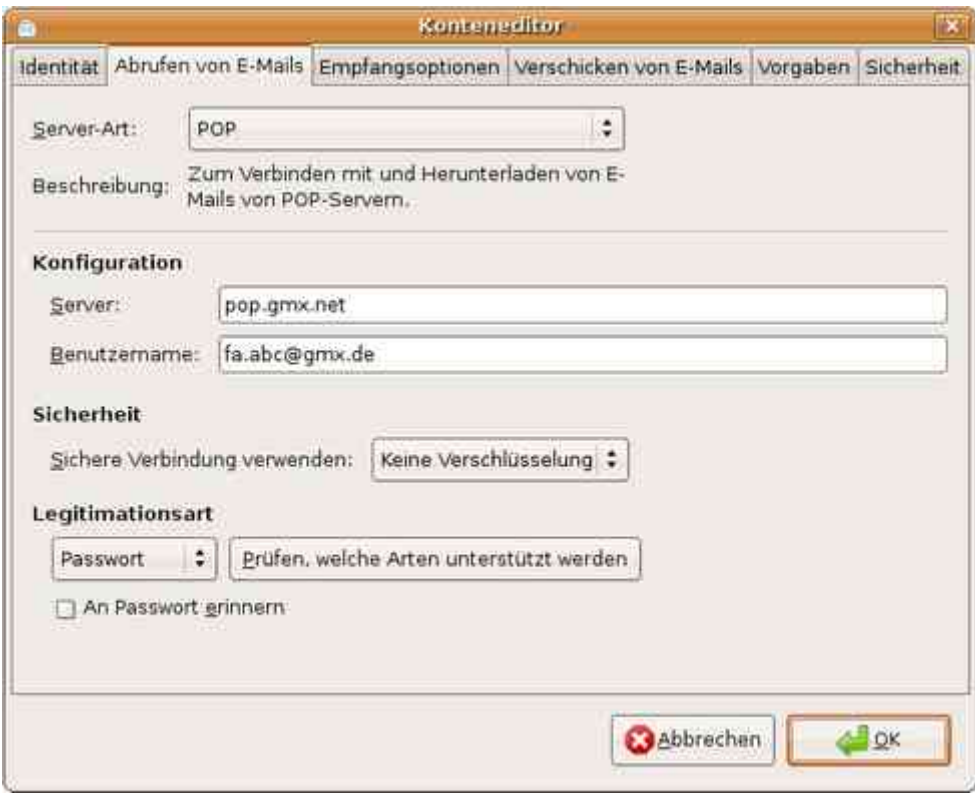

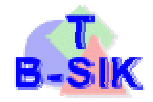

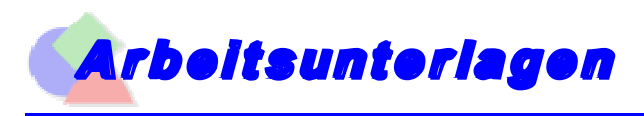

## **Äbung – E-Mail-Client einrichten**

Seite 2

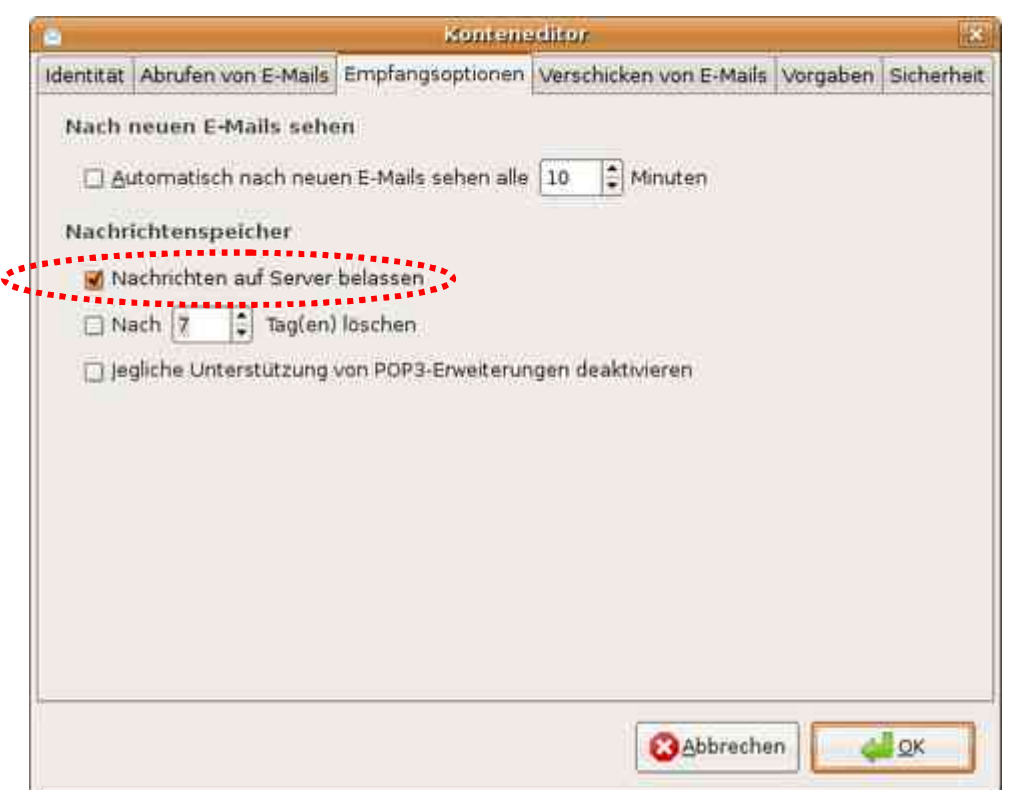

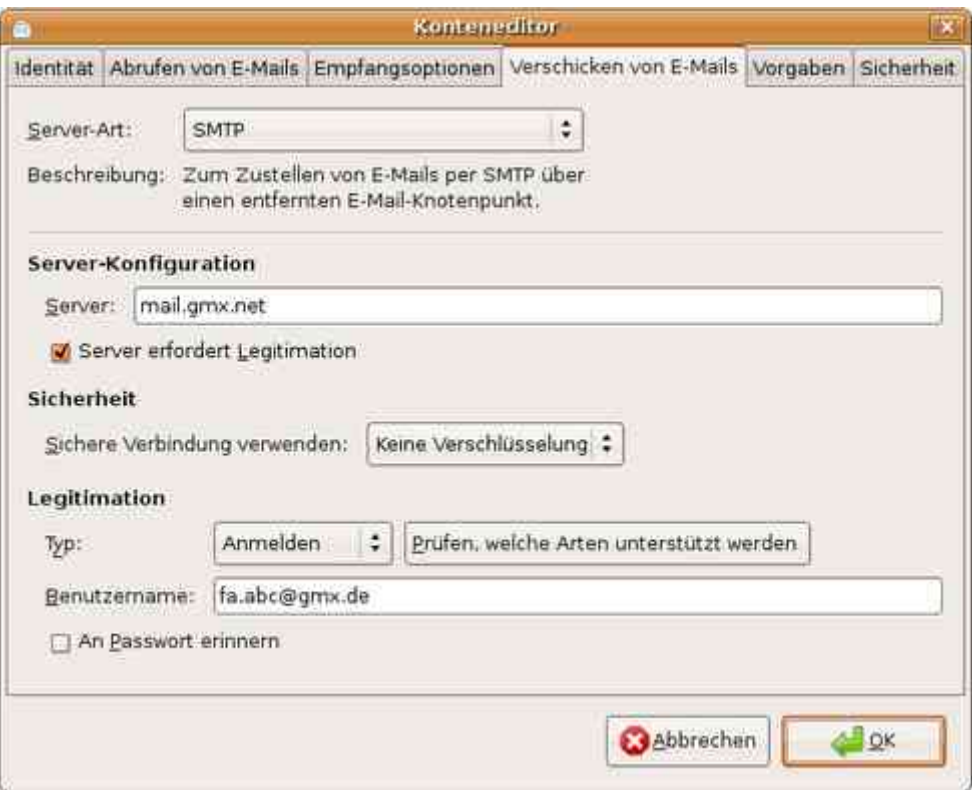

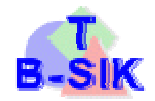